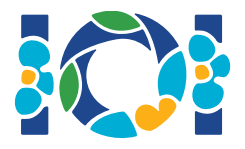

# Nota di implementazione

Ogni task ha degli allegati che sono disponibili sia su CMS che sul tuo desktop.

#### Per i task "output-only":

- Gli allegati contengono i casi di input ed i casi di esempio. Ogni caso di esempio è considerato come un subtask a sé.
- Puoi sottoporre più file di output in un unico file zip. In questo caso, i tuoi file di output devono chiamarsi ??.out, dove ?? è il numero del caso di input (per esempio, 03.out). Per produrre un archivio zip da terminale, puoi usare il comando:  $zip$  output.zip  $*$ .out
- Puoi fare fino a 100 sottoposizioni per task output-only. In ogni sottoposizione, puoi sottoporre gli output di un qualunque sottoinsieme dei casi di input.

#### Per tutti gli altri task:

- Gli allegati contengono i grader di prova, i template, i casi di esempio e gli script di compilazione.
- Devi sottoporre esattamente un file per volta, e puoi fare fino a 50 sottoposizioni.
- Le soluzioni non devono leggere da standard input, scrivere su standard output o interagire con alcun file. È invece consentito scrivere su standard error.
- Il nome del file che devi sottoporre è riportato nell'intestazione del testo del problema. Devi implementare le funzioni descritte nel testo usando i prototipi forniti nei template.
- È consentito implementare altre funzioni.
- In fase di test del programma con il grader di prova, i casi di input da te prodotti devono rispettare il formato e i limiti del testo, altrimenti potrebbero avvenire degli *undefined behaviour*.

### Convenzioni

I prototipi nei testi usano i nomi generici di tipo bool, integer, int64, and int [] (array).

In ciascuno dei linguaggi di programmazione supportati, i grader utilizzano i seguenti tipi o implementazioni corrispondenti:

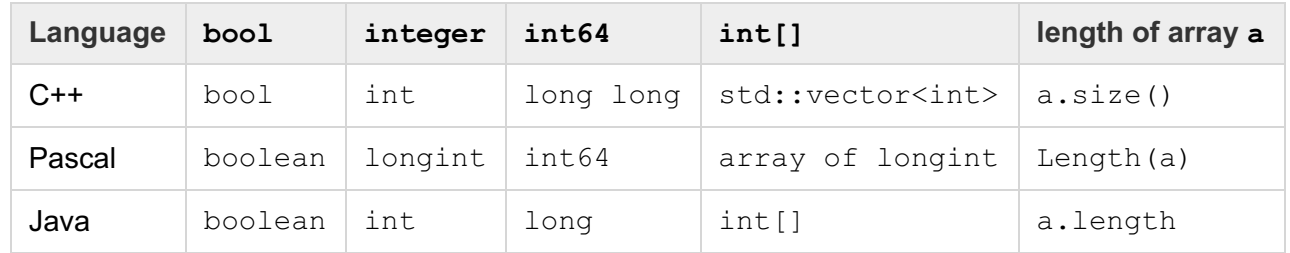

## Limiti

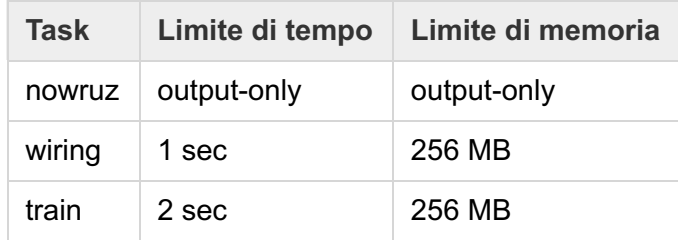